## **Frequently Used Keyboard Shortcuts and Function Keys**

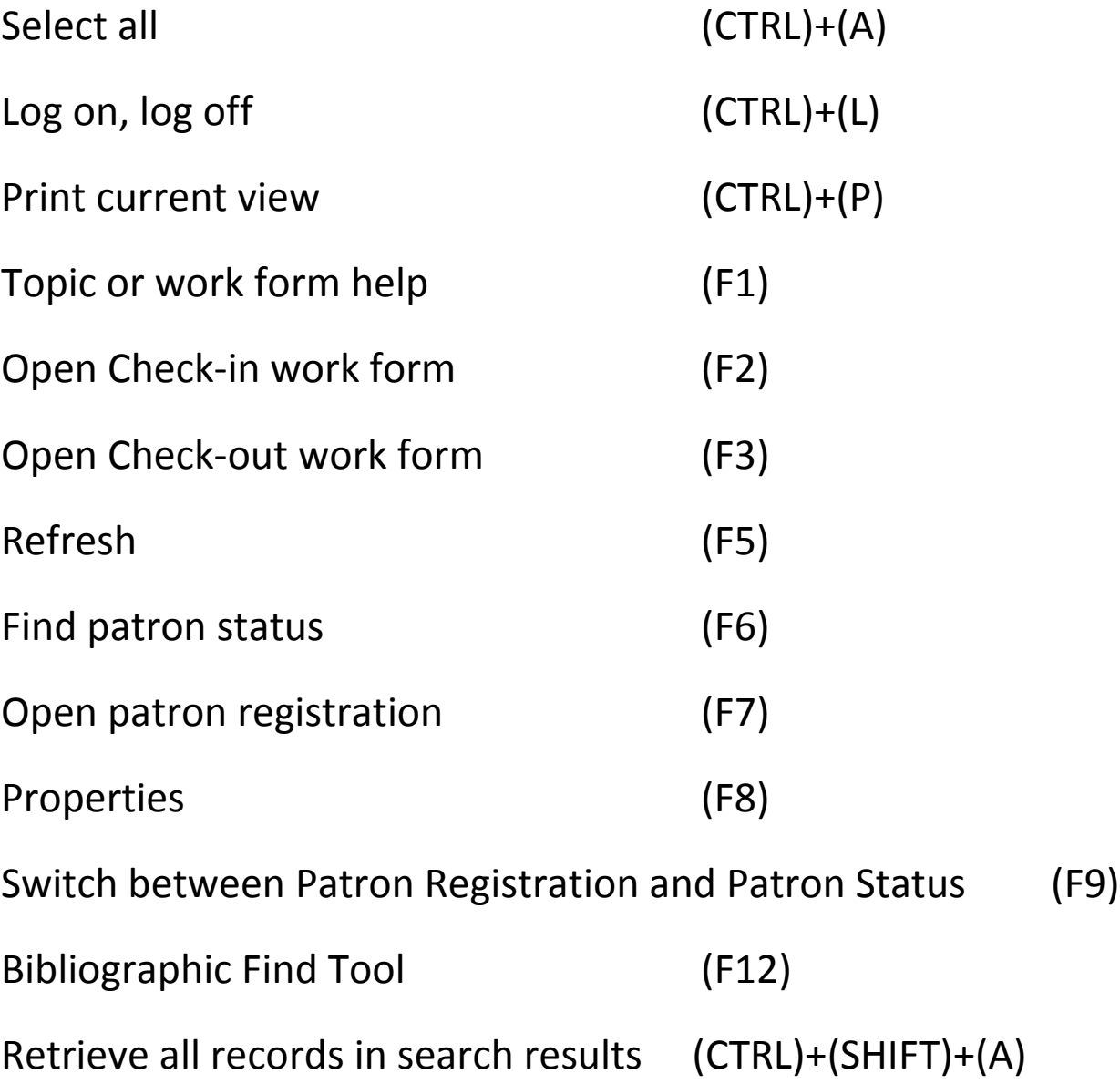